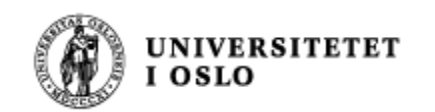

## Oppgave: Referanser

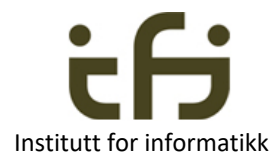

Counter minTeller, hansTeller, dinTeller;

minTeller = new Counter(); // linje 1 hansTeller = new Counter(); // linje 2 dinTeller = new Counter();  $\frac{1}{2}$  linje 3

minTeller = dinTeller; dinTeller = hansTeller; // Her er tilstanden beskrevet i fig til høyre

Tre objekter er laget i linjene 1, 2 og 3. Til høyre er to av objektene kalt X og Y. I hvilken linje lages disse objektene?

X ble laget i linje ? Y ble laget i linje ?

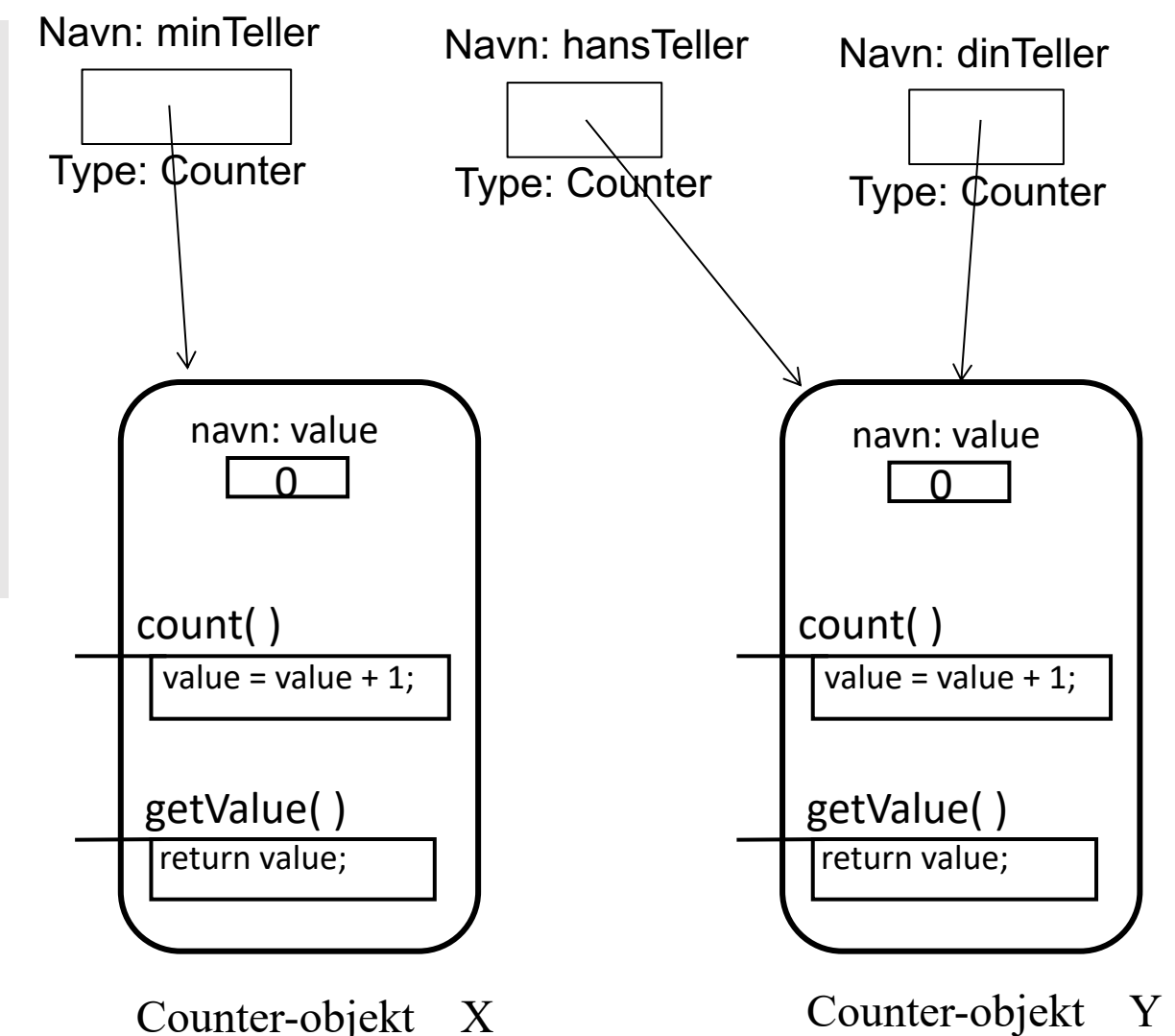

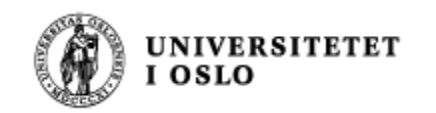

## Svar del 1

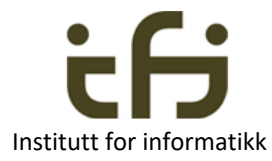

Counter minTeller, hansTeller, dinTeller;

minTeller = new Counter(); // linje 1 hansTeller = new Counter(); // linje 2 dinTeller = new Counter(); // linje 3

// Her er tilstanden beskrevet i fig til høyre

minTeller = dinTeller; dinTeller = hansTeller;

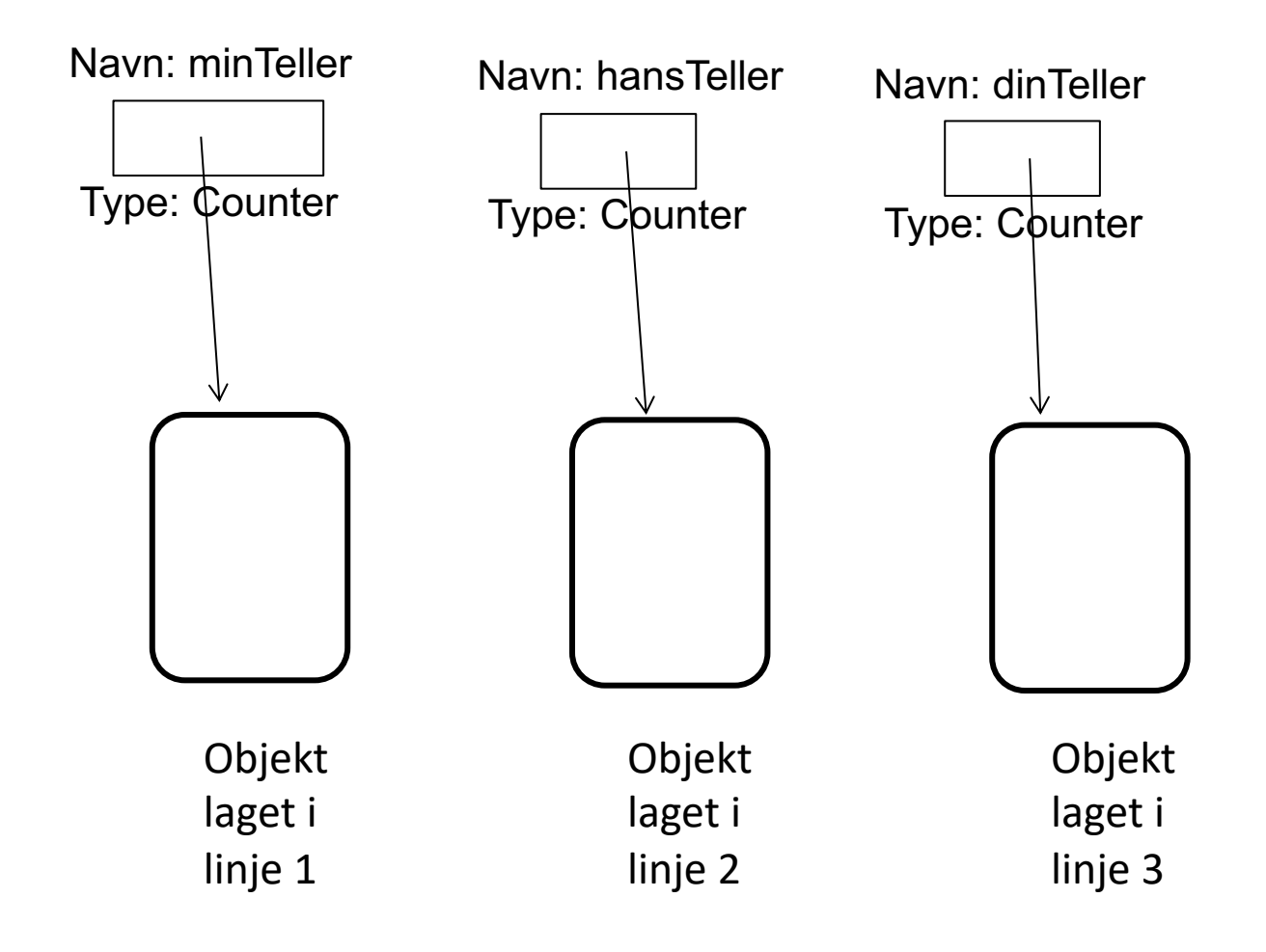

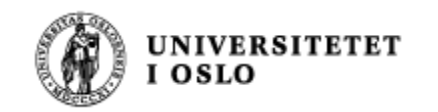

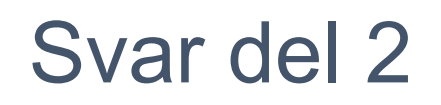

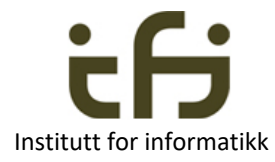

Counter minTeller, hansTeller, dinTeller;

minTeller = new Counter(); // linje 1 hansTeller = new Counter(); // linje 2 dinTeller = new Counter(); // linje 3

minTeller = dinTeller;

// Her er tilstanden beskrevet i fig til høyre

dinTeller = hansTeller;

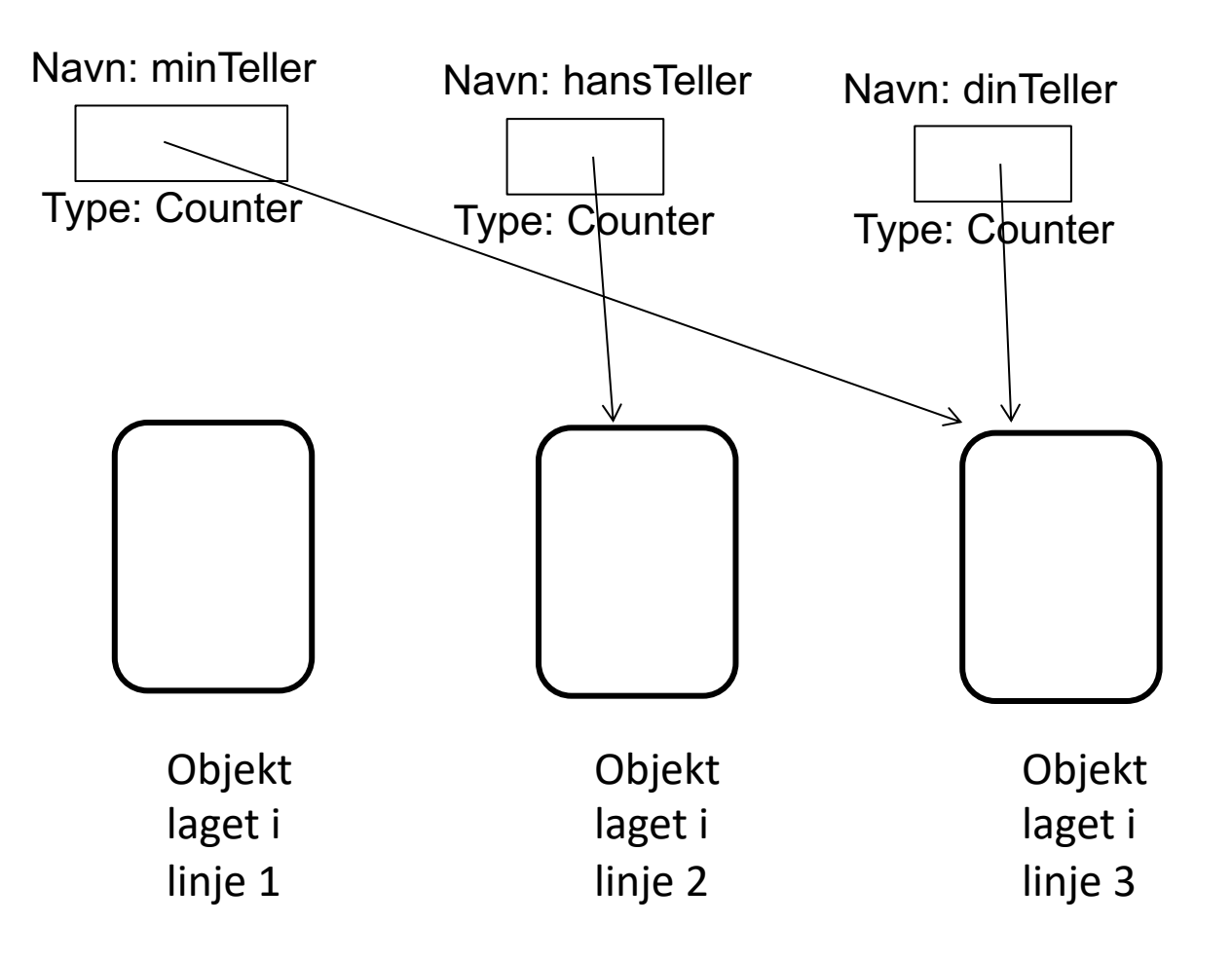

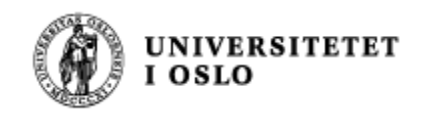

## Sluttsvar (del 3)

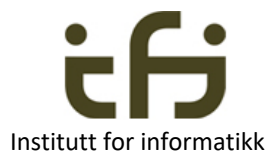

Counter minTeller, hansTeller, dinTeller;

minTeller = new Counter(); // linje 1 hansTeller = new Counter(); // linje 2 dinTeller = new Counter(); // linje 3

minTeller = dinTeller; dinTeller = hansTeller;

// Her er tilstanden beskrevet i fig til høyre

Svar: X ble laget i linje 3 Y ble laget i linje 2

Blir tatt av søppeltømmeren ("garbage collector")

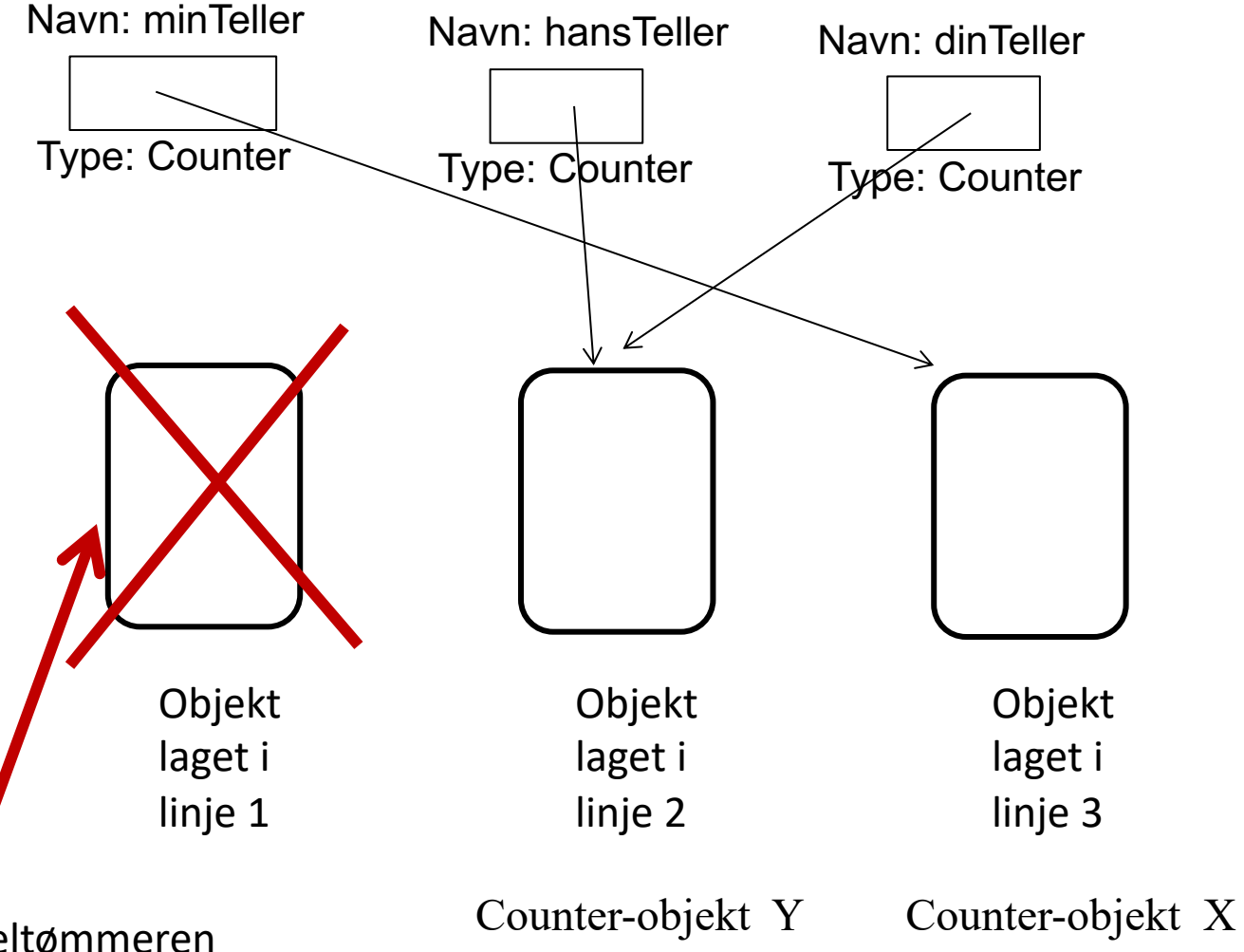